# Package 'genomes'

April 5, 2014

<span id="page-0-0"></span>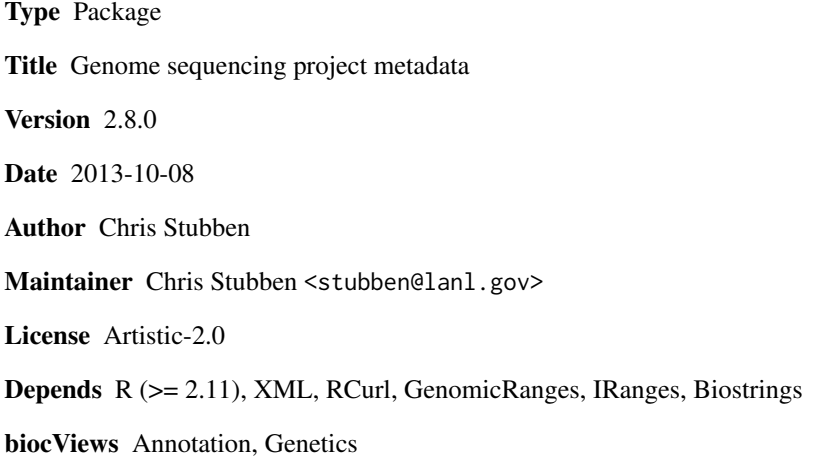

Description Collects genome sequencing project data from NCBI and the ENA.

## R topics documented:

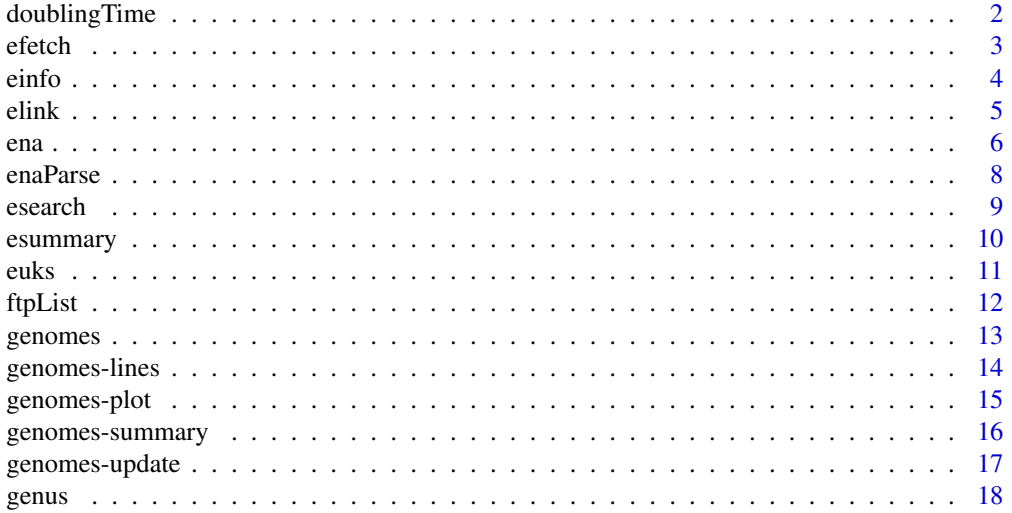

<span id="page-1-0"></span>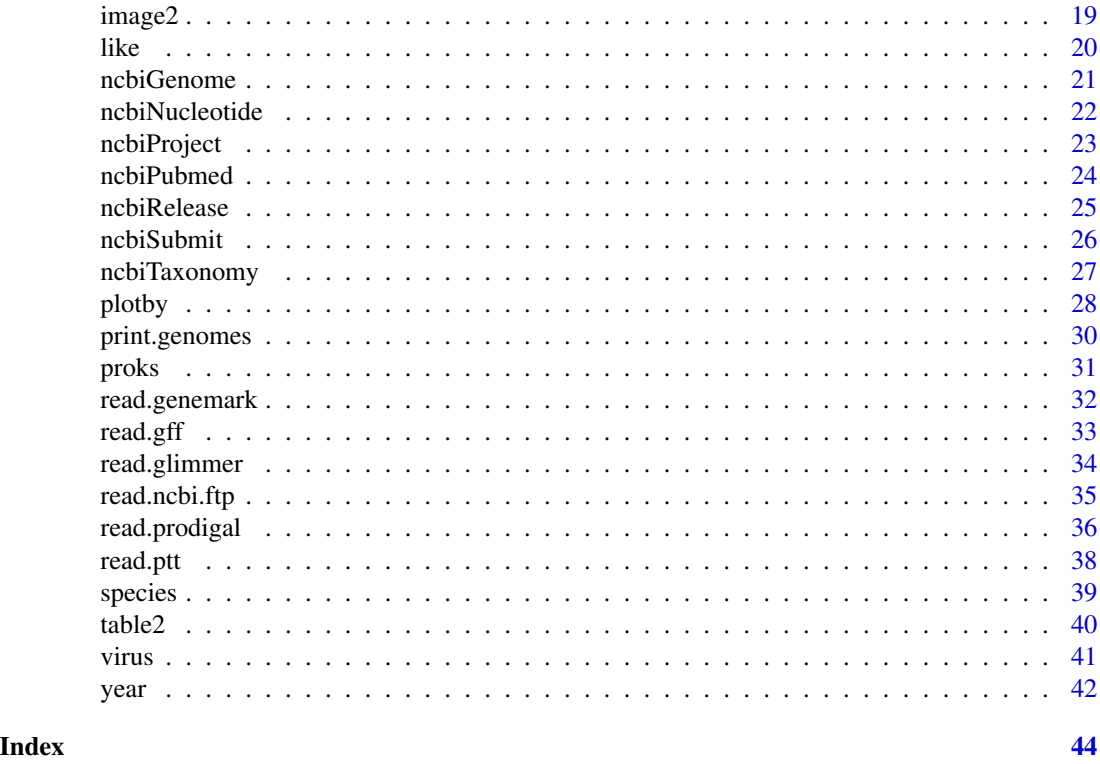

doublingTime *Doubling time for genome projects*

#### Description

Calculates the doubling time of genome sequencing project releases

#### Usage

```
doublingTime(x, subset, time = "days", curdate=TRUE)
```
#### Arguments

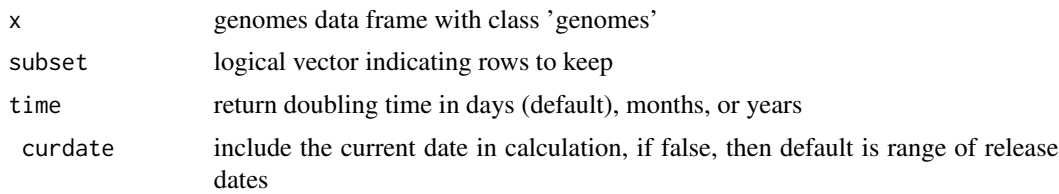

#### Value

the doubling time

#### <span id="page-2-0"></span>efetch 3

#### Author(s)

Chris Stubben

#### Examples

```
data(proks)
doublingTime(proks)
doublingTime(proks, status == Complete, time=months)
```
efetch *Entrez database downloads*

#### Description

Retrieve Entrez database records at NCBI in a variety of formats

#### Usage

efetch(id, db = "pubmed", rettype = "", retmode = "text", showURL = FALSE, destfile, ...)

#### Arguments

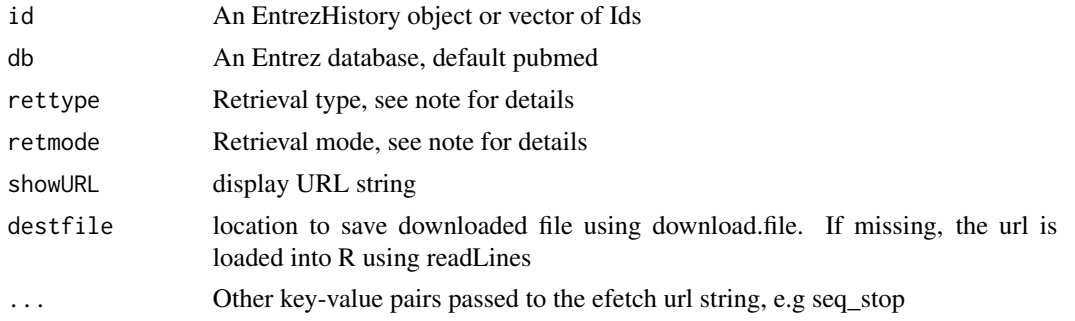

#### Value

A character vector for the given retrieval type and mode.

#### Note

See Table 1 [http://www.ncbi.nlm.nih.gov/books/NBK25499/table/chapter4.chapter4\\_table1](http://www.ncbi.nlm.nih.gov/books/NBK25499/table/chapter4.chapter4_table1) for a list of valid retrieval types and modes.

If EntrezHistory results are the input, then the database listed in that object is used. If using a vector of Ids, the database option must be included. Also, do not pass more than 200 Ids to the url (use the History or see the NCBI help pages for other suggestions).

#### Author(s)

Chris Stubben

4 einfo

#### References

[http://www.ncbi.nlm.nih.gov/books/NBK25499](http://www.ncbi.nlm.nih.gov/books/NBK25499 )

#### Examples

```
## Not run:
# abstracts from recent bioC articles - use ids to limit the number
x <- esearch("bioconductor[TITLE]", usehistory="n", retmax=5, reldate=360 )
x
efetch(x, rettype="abstract")
# only first 500 bases
efetch( esearch( "Yersinia pestis CO92[ORGN] AND refseq[FILTER] AND plasmid[Filter]", "nuccore"), rettype="fasta"
efetch(16082679, "nuccore", "fasta")
```
## End(Not run)

<span id="page-3-1"></span>

einfo *Entrez database information*

#### Description

List all Entrez databases at NCBI or the indexing fields and available links for a specific database

#### Usage

einfo(db, links=FALSE)

#### Arguments

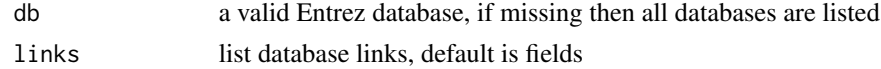

#### Details

Runs Einfo and parses XML results

#### Value

A data.frame listing databases, fields, or links

#### Author(s)

Chris Stubben

#### References

[http://www.ncbi.nlm.nih.gov/books/NBK25499](http://www.ncbi.nlm.nih.gov/books/NBK25499 )

<span id="page-3-0"></span>

#### <span id="page-4-0"></span>elink 5

#### Examples

```
## Not run:
einfo()
einfo("bioproject")
einfo("bioproject", TRUE)
## End(Not run)
```
elink *Entrez database links*

#### Description

Find links between Entrez databases at NCBI

#### Usage

```
elink(id, cmd = "neighbor_history", parse = TRUE, showURL = FALSE, ...)
```
#### Arguments

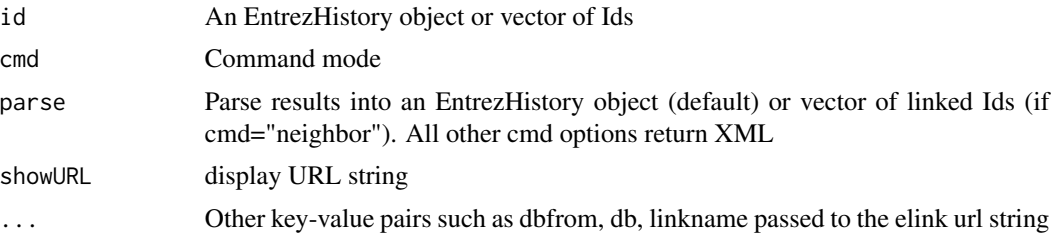

#### Details

See [einfo](#page-3-1) to find available links

#### Value

Same as [esearch](#page-8-1)

#### Note

If EntrezHistory results are the input, then the database listed in that object is used as the dbfrom key. Some additional checks are needed to catch timeout and other errors returned by the NCBI servers.

#### Author(s)

Chris Stubben

#### <span id="page-5-0"></span>References

<http://www.ncbi.nlm.nih.gov/books/NBK25499>

#### Examples

```
## Not run:
elink("15718680,157427902", dbfrom="protein", db="gene")
elink("15718680,157427902", dbfrom="protein", db="gene", cmd="neighbor")
# list linknames
einfo("genome", TRUE)[, 1:2]
x <- esearch("Nipah virus", "genome")
# dbfrom is set to "genome" and default link is "genome_nuccore"
y \leftarrow elink(x, db="nuccore")
y
# Links to reference AND genbank sequence the reference was derived from
esummary(y)
# OR link to Other genomes for Species
esummary( elink(x, db="nuccore", linkname="genome_nuccore_samespecies"))
```
## End(Not run)

#### <span id="page-5-1"></span>ena *ENA browser REST URL*

#### Description

Retrieve data from the ENA browser REST URL

#### Usage

```
ena(ids, portal, subtree = TRUE, limit = 1000, display = "xml")
```
#### Arguments

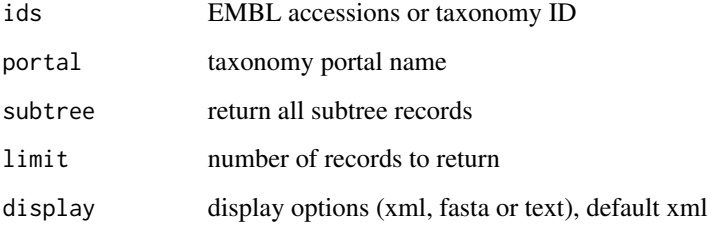

#### Details

If portal is missing, then records matching one or more EMBL accessions are returned in either XML, FASTA, or plain text formats depending on the display option. EMBL accessions can be a vector, comma-separated list, range, or single ID.

If portal is specified, then records associated with a single taxonomy ID or name are returned. Valid portal names include stats, study, sample, analysis, read\_sample, read\_experiment, read\_run, sequence\_coding, sequence\_release and others described on the help page listed in references.

#### Value

A DNAStringSet object if display="fasta", an XMLInternalDocument if display="xml", or a character vector.

#### Note

This function retrieves data using http://www.ebi.ac.uk/ena/data/view and does not search the new data warehouse described on the help page

#### Author(s)

Chris Stubben

#### References

The ENA browser REST services are described on the help page at [http://www.ebi.ac.uk/ena/](http://www.ebi.ac.uk/ena/about/browser) [about/browser](http://www.ebi.ac.uk/ena/about/browser)

#### See Also

[enaParse](#page-7-1)

#### Examples

```
## Not run:
ena("A00145")
ena("A00145,A00146", "fasta")
```

```
# Taxonomy portal: use name (requires lookup at NCBI) or ID
# ena("Coxiella burnetii", "sample")
x <-ena(777, "sample")
enaParse( x )
```
## End(Not run)

<span id="page-7-1"></span><span id="page-7-0"></span>

Parse XML returned the ENA taxonomy browser REST URLs

#### Usage

enaParse(doc)

#### Arguments

doc an XML document with a "portal" attribute describing record type

#### Details

Parses XML output returned from the ENA taxonomy browser REST url

#### Value

A data.frame

#### Author(s)

Chris Stubben

#### References

The ENA browser REST services are described on the help page at [http://www.ebi.ac.uk/ena/](http://www.ebi.ac.uk/ena/about/browser) [about/browser](http://www.ebi.ac.uk/ena/about/browser)

#### See Also

[ena](#page-5-1)

```
## Not run:
x <- ena(777, "study")
enaParse( x)
x \leftarrow ena(777, "sample")
enaParse( x)
```

```
# HACK to parse EMBL records. IF NOT using taxonomy portal, then add record type using portal attribute
doc <- ena("SRS281722,SRS269832")
attr(doc, "portal") <- "sample"
enaParse(doc)
```
#### <span id="page-8-0"></span>esearch 9

```
# will also parse submissions
doc <- ena("SRA048497,SRA036029,SRA047934")
attr(doc, "portal") <- "submission"
enaParse(doc)
```
## End(Not run)

#### <span id="page-8-1"></span>esearch *Entrez database search*

#### Description

Search Entrez databases at NCBI

#### Usage

esearch(term, db = "pubmed", usehistory = "y", parse = TRUE, verbose=TRUE, showURL=FALSE, ...)

#### Arguments

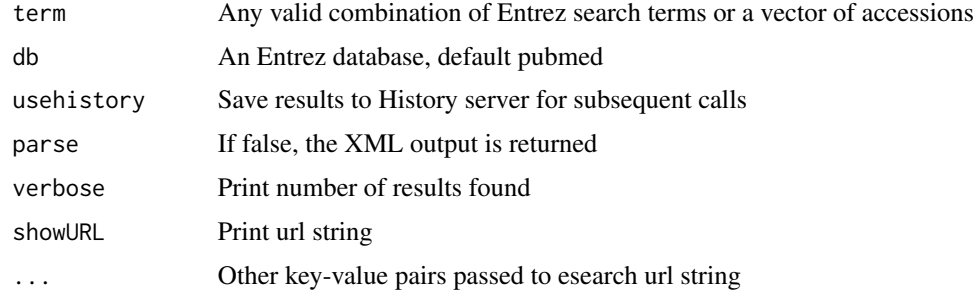

#### Details

See einfo() for a list of valid Entrez database names and search fields. If usehistory="n", the default number of ids returned is 20 (set a retmax option to increase the default limit). If a vector of accessions are input, the terms are pasted together in a comma-separated list for searching by Primary Acession.

#### Value

Either an EntrezHistory data.frame listing the database, query\_key and WebEnv (default), a vector of Ids if usehistory="n", or the raw XML output if parse=FALSE. The default EntrezHistory object may be passed directly to the other E-utilities.

#### Author(s)

Chris Stubben

#### <span id="page-9-0"></span>10 esummary examines the contract of the contract of the contract of the contract of the contract of the contract of the contract of the contract of the contract of the contract of the contract of the contract of the contr

#### References

<http://www.ncbi.nlm.nih.gov/books/NBK25499>

#### Examples

```
## Not run:
# EntrezHistory object
esearch("bioconductor[TITLE]", showURL=TRUE)
# taxonomy IDs
esearch("mouse", db="taxonomy", usehistory="n")
esearch("AE017223 OR ACBJ00000000", db="nuccore")
# comma-separated (or vector) to search Primary accessions
esummary( esearch("AE017223,ACBJ00000000", db="nuccore"))
```
## End(Not run)

esummary *Entrez database summaries*

#### Description

Summaries of Entrez database records at NCBI

#### Usage

esummary(id,  $db = "pubmed", parse = TRUE, ...)$ 

#### Arguments

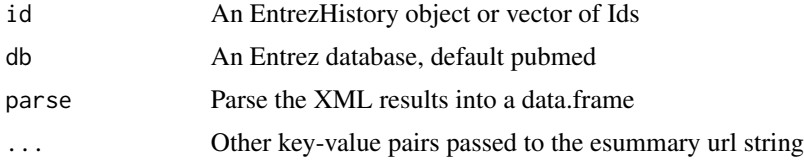

#### Value

A data.frame or XML results if parse=FALSE

#### Note

If EntrezHistory results are the input, then the database listed in that object is used. If using a vector of Ids, the database option must be included. Also, do not pass more than 200 Ids to the url (use the History or see the NCBI help pages for other suggestions).

Some records may be missing fields and then constructing a data.frame will return warnings. For example, the DOI field is missing in many Pubmed records. You can also set the version="2.0" to return the version 2.0 ESummary XML.

<span id="page-10-0"></span>euks 11

#### Author(s)

Chris Stubben

#### References

<http://www.ncbi.nlm.nih.gov/books/NBK25499>

#### Examples

```
## Not run:
# BioC articles published in the last year
x <- esearch("bioconductor[TITLE]", reldate=360)
y <- esummary(x, version="2.0")
y[, c(1, 42, 6, 3, 8, 10)]
# Y. pestis CO92 refseqs
x <- esearch( "Yersinia pestis CO92[ORGN] AND refseq[FILTER]", "nuccore")
y \leftarrow esummary(x)y[, c(2,3,5,10)]
# Taxonomy database
esummary(esearch("Mouse[Subtree]", db="taxonomy"))
```
## End(Not run)

#### euks *Eukaryotic genomes at NCBI*

#### Description

Eukaryotic genome sequencing projects at NCBI

#### Usage

data(euks)

#### Format

A genomes data frame with observations on the following 20 variables.

acc BioProject id name Organism name status Chromosome, Scaffolds or contigs, SRA or No data released First public sequence release taxid Taxonomy id acc BioProject Accession number group Phylum

<span id="page-11-0"></span>subgroup Class level size Total length of DNA (Mb) gc Percent GC (guanine or cytosine) assembly Name of the genome assembly (from NCBI Assembly database) chromosomes Number of chromosomes organelles Number of organelles plasmids Number of plasmids wgs Four-letter Accession prefix followed by version scaffolds Number of scaffolds genes Number of genes proteins Number of proteins modified Last modification date center Sequencing center

#### Details

Excludes projects that represent only organelles

#### Source

downloaded from [ftp.ncbi.nlm.nih.gov/genomes/GENOME\\_REPORTS/eukaryotes.txt](ftp.ncbi.nlm.nih.gov/genomes/GENOME_REPORTS/eukaryotes.txt )

#### Examples

```
data(euks)
euks
t(euks[1,])
plot(euks)
summary(euks)
table2(euks$subgroup)
# table2(euks$subgroup, euks$status)
```
ftpList *List FTP files and directories*

#### Description

List FTP files and directories from NCBI and other hosts

#### Usage

ftpList(ftp, fileonly = FALSE)

#### <span id="page-12-0"></span>genomes and the set of the set of the set of the set of the set of the set of the set of the set of the set of the set of the set of the set of the set of the set of the set of the set of the set of the set of the set of t

#### Arguments

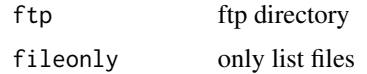

#### Value

a data.frame

#### Author(s)

Chris Stubben

#### Examples

```
## Not run:
# all Y. pestis files
 ftp<- "ftp.ncbi.nih.gov/genomes/Bacteria/Yersinia_pestis_CO92_uid57621"
 x<-ftpList(ftp)
x
#all genome directories
ftp<-"ftp.ncbi.nih.gov/genomes/Bacteria"
x <- ftpList(ftp)
## End(Not run)
```
genomes *Introduction to the genomes package*

#### Description

Genomes sequencing project statistics from prokaryotes, eukaryotes, and metagenomes.

#### Author(s)

Chris Stubben <stubben@lanl.gov>

```
data(proks)
proks
summary(proks)
plot(proks)
## Not run: update(proks)
```
<span id="page-13-0"></span>

Add lines representing the cumulative number of genomes by released date to a genome plot.

#### Usage

```
## S3 method for class genomes
lines(x, subset, ...)
```
#### Arguments

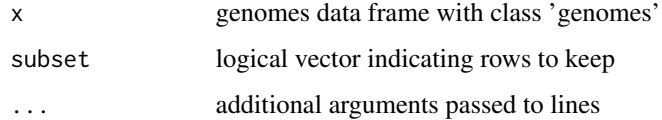

#### Details

Use [plotby](#page-27-1) to plot multiple lines within the same genome table. This function adds new lines from different genome tables to the same plot.

#### Author(s)

Chris Stubben

#### See Also

[plotby](#page-27-1)

```
data(proks)
data(euks)
plot(proks, log=y, las=1, lty=3)
lines(euks, col="red", lty=2)
```
<span id="page-14-2"></span><span id="page-14-1"></span><span id="page-14-0"></span>

Generic function for plotting the cumulative number of genomes by released date for genome tables

#### Usage

```
## S3 method for class genomes
plot(x, subset,
xlab, ylab ="Genomes",
type= "l", col = "blue", ...
```
#### Arguments

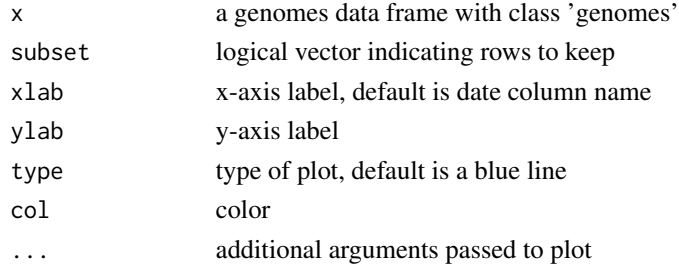

#### Details

Requires a released, created or submitted date column (and plots first column found)

#### Value

A plot of the cumulative total of genomes by release date.

#### Author(s)

Chris Stubben

#### See Also

[plotby](#page-27-1) to plot release dates by any grouping column

```
data(proks)
plot(proks)
plot(proks, name %like% Yersinia*, ylab="Yersinia genomes")
```
<span id="page-15-1"></span><span id="page-15-0"></span>genomes-summary *Genome table summaries*

#### Description

Generic function for summarizing genome tables

#### Usage

```
## S3 method for class genomes
summary(object, subset, top = 5, ...)
```
#### Arguments

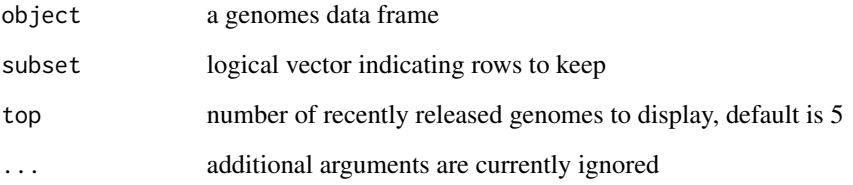

#### Value

A list with 2 or 3 elements: the total number of genomes, counts by status (if column is present), and a table listing recent submissions.

#### Author(s)

Chris Stubben

#### See Also

[plot.genomes](#page-14-1)

```
data(euks)
summary(euks)
summary(euks, group==Fungi)
```
<span id="page-16-0"></span>

Generic function for updating genome tables.

#### Usage

## S3 method for class genomes update(object, ...)

#### Arguments

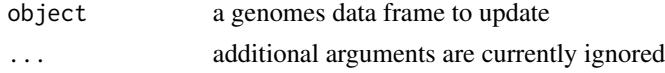

#### Details

update will retrieve the new genome table using the update string in attr(object, update). The new table will replace the existing version, *but not permanently*, since reloading the dataset using data will restore the older version. If you have write permission, one option is to use [system.file](#page-0-0) to replace the data set (see the example below).

#### Value

Returns the updated genome table and a count of the number of new IDs added and old IDs removed. Old IDs are typically assembly genomes in NCBI tables that have been released as a single complete genome.

#### Author(s)

Chris Stubben

#### See Also

[genomes-summary](#page-15-1), [genomes-plot](#page-14-2)

```
## Not run: data(proks)
## Not run: update(proks)
# to replace the data set permanently
x <- system.file("data", "proks.rda", package="genomes")
x
## Not run: save(proks, file=x)
```
<span id="page-17-1"></span><span id="page-17-0"></span>

Extracts the genus name from a scientific name (latin binomial)

#### Usage

genus(x)

#### Arguments

x A vector of scientific names

#### Details

Returns the first word in the scientific name. For candidate species labeled *Candidatus*, then the second word is returned.

#### Value

A vector of genus names

#### Author(s)

Chris Stubben

#### See Also

[species](#page-38-1)

```
genus("Bacillus anthracis Ames")
data(proks)
x <- table2(genus(proks$name))[1:10,]
dotchart(rev(x), xlab="Genomes", pch=16)
```
<span id="page-18-0"></span>

Creates a grid of colored rectangles to display a matrix

#### Usage

```
image2(x, col = rev(head.colors(24)), breaks, log = FALSE,zeroNA=TRUE, sort01=FALSE, all=FALSE, border = NA, box.offset = 0.1,
round = 3, cex, text.cex = 1, text.col = "black", mar = c(1, 3, 3, 1),
labels = 2:3, label.offset = 0.1, label.cex = 1)
```
#### Arguments

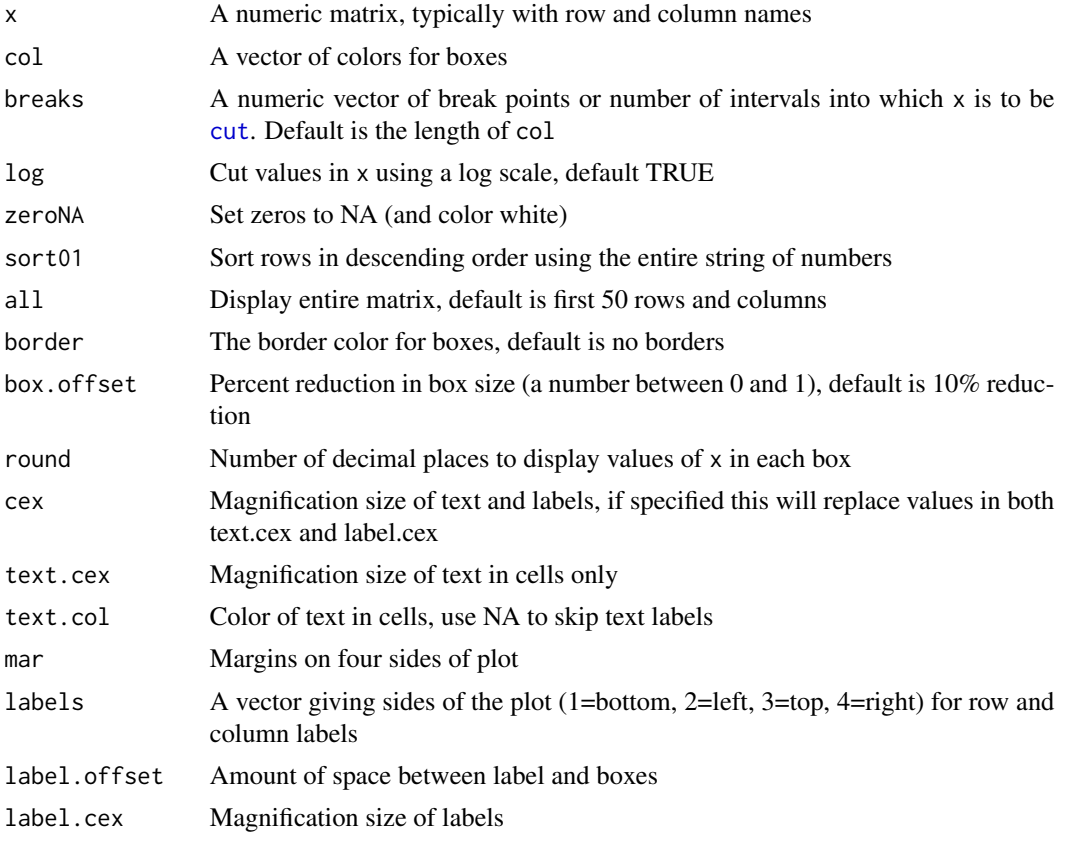

#### Details

Missing values (NAs) and zeroes are assigned to the color white (unless zeroNA is FALSE) and remaining values are cut into groups and colored using the assigned values.

### <span id="page-19-0"></span>Value

A image plot of the matrix in x

#### Author(s)

Chris Stubben

#### See Also

[image](#page-0-0)

#### Examples

```
## top 20 Genus by year
data(proks)
z<-table2(genus(proks$name), year(proks$released), n=20)
 image2(z[, -ncol(z)], sort=TRUE, mar=c(1, 10, 3, 1), cex=.8)
```
#### like *Pattern matching using wildcards*

#### Description

Pattern matching using wildcards

#### Usage

x %like% pattern

#### Arguments

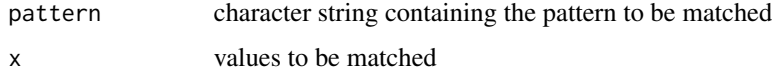

#### Details

Only wildcards matching a single character '?' or zero or more characters '\*' are allowed. Matches are case-insensitive. The pattern is first converted to a regular expression using [glob2rx](#page-0-0) then matched to values in x using [grep](#page-0-0).

This is a shortcut for a commonly used expression found in the [subset](#page-0-0) example where nm %in% grep("^M", nm, value=TRUE simplifies to nm %like% M\*.

#### <span id="page-20-0"></span>ncbiGenome 21

#### Value

A logical vector indicating if there is a match or not. This will mostly be useful in conjunction with the [subset](#page-0-0) function.

#### Author(s)

Chris Stubben

#### See Also

[grep](#page-0-0), [glob2rx](#page-0-0), [subset](#page-0-0)

#### Examples

```
data(proks)
subset(proks, name %like% Yersinia*, c(name, released))
# also works with date or numeric fields
subset(proks, released %like% 2008-01*, c(name, released))
```
<span id="page-20-1"></span>ncbiGenome *NCBI Genome links to the Nucleotide database*

#### Description

Search Entrez Genome at NCBI and retrieves linked genomes in the Nucleotide database

#### Usage

```
ncbiGenome(term, refseq=FALSE)
```
#### Arguments

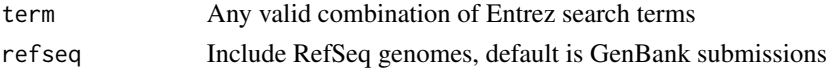

#### Details

Searches Entrez Genome and finds linked sequences in Entrez Nucleotide using genome\_nuccore (Assembly) and then finds related sequences using nuccore\_nuccore\_samespecies\_rsgb (Other INSDC Genome Sequences). The genome\_nuccore link includes the Reference and Genbank acc that Reference was derived from (and refseq option is used to exclude duplicate RefSeq from results).

#### Value

A genomes data frame with acc, name, created, taxid, size, gi and other fields.

#### Author(s)

Chris Stubben

#### References

A description of the Entrez programming utilities is at <http://eutils.ncbi.nlm.nih.gov/>.

#### Examples

```
## Not run:
ncbiGenome(Nipah virus[orgn])
ncbiGenome(Nipah virus[orgn], refseq=TRUE)
```

```
## End(Not run)
```
ncbiNucleotide *NCBI Nucleotide database*

#### Description

Search Entrez Nucleotide at NCBI and retrieve summary tables

#### Usage

```
ncbiNucleotide(term)
```
#### Arguments

term Any valid combination of Entrez search terms or a vector of accessions numbers

#### Details

Returns a summary from Entrez Nucleotide.

#### Value

A genomes data frame with acc, name, released, taxid, size, gi and other fields

#### Author(s)

Chris Stubben

#### References

A description of the Entrez programming utilities is at <http://eutils.ncbi.nlm.nih.gov/>.

#### See Also

[ncbiGenome](#page-20-1)

<span id="page-21-0"></span>

#### <span id="page-22-0"></span>ncbiProject 23

#### Examples

```
## Not run:
# Exclude Patents and Refseq
marb <- ncbiNucleotide( "Marburgvirus[ORGN] NOT gbdiv_pat[PROP] NOT srcdb_refseq[PROP]")
marb
# two peaks in size distribution (partial and complete sequences)
hist(marb$size, col="blue", br=30, main="Marburg virus sequences", xlab="Length (bp)")
```
## End(Not run)

ncbiProject *NCBI BioProject database*

ncbiNucleotide("AL117189,AL109969,AL117211")[,1:6]

#### Description

Search the Entrez BioProject (Genome Project) at NCBI and retrieve a project summary table

#### Usage

ncbiProject(term, refseq = FALSE)

#### Arguments

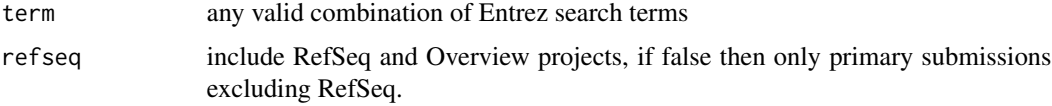

#### Details

Searches the new BioProject database using the ESearch utility

#### Value

A genomes data frame with 32 summary fields columns

#### Author(s)

Chris Stubben

#### References

A description of the Entrez programming utilities is at <http://eutils.ncbi.nlm.nih.gov/>.

#### See Also

[ncbiGenome](#page-20-1)

#### Examples

```
## Not run:
x <- ncbiProject("Yersinia[ORGN]")
x
summary(x)
#Metagenomes
metag <- ncbiProject("metagenome[Project Data Type]")
metag2 <- ncbiProject("metagenomes[Orgn]")
## End(Not run)
```
#### ncbiPubmed *NCBI PubMed database*

#### Description

Searches the PubMed database at NCBI and returns a short citation with author, year, title, journal and published date.

#### Usage

```
ncbiPubmed(term, abstract = FALSE)
```
#### Arguments

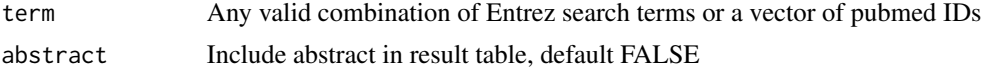

#### Details

The function searches the PubMed database and parses the efetch XML summary to return a short citation

#### Value

A data.frame with 9 or 10 columns

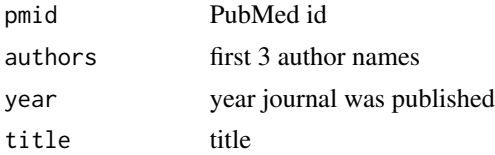

<span id="page-23-0"></span>

#### <span id="page-24-0"></span>ncbiRelease 25

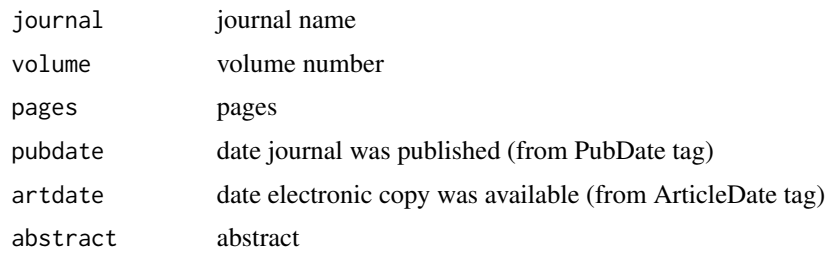

#### Author(s)

Chris Stubben

#### Examples

```
## Not run:
ncbiPubmed( c(7542800, 7569993))
# OR ncbiPubmed("7542800,7569993")
```
## End(Not run)

<span id="page-24-1"></span>ncbiRelease *NCBI revision history*

#### Description

Returns the date a sequence was first seen at NCBI using the revision history display.

#### Usage

```
ncbiRelease(ids, db="nuccore", common=TRUE, random=20)
```
#### Arguments

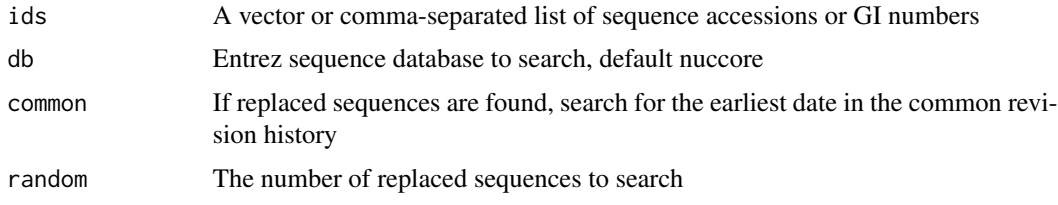

#### Details

Searches the revision history display and parses the line listing the date a sequence was *first seen at NCBI*. In some cases, a sequence replaces earlier IDs and if the common option is TRUE, the earliest date of the replaced sequences is returned instead. Also, since a sequence accession may replace 500 or more ids, a random sample of the replaced sequences will be checked.

#### Value

A data frame listing the accession, release date, and whether replaced sequences are found

#### Author(s)

Chris Stubben

#### Examples

```
## Not run:
#Yersinia pestis - 1 chromosome and 3 plasmids
ncbiRelease("AL590842,AL117189,AL109969,AL117211")
# or skip common revision history
ncbiRelease("AL590842", common=FALSE)
## End(Not run)
# Protein acc
ncbiRelease("CAA21395", db="protein")
```
ncbiSubmit *NCBI submission dates*

#### Description

Returns the date a sequence was submitted to NCBI using the Direct Submission line in the Gen-Bank file

#### Usage

```
ncbiSubmit(term, db = "nuccore")
```
#### Arguments

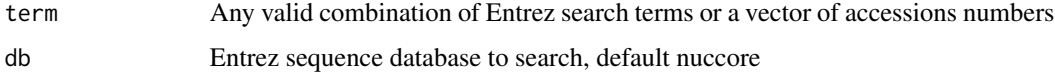

#### Details

Searches an Entrez sequence database, downloads GenBank files and parses the JOURNAL line containing a submitted date, for example, JOURNAL Submitted (03-SEP-1999) ....

#### Value

a data.frame with accession, definition, and submitted date

<span id="page-25-0"></span>

#### <span id="page-26-0"></span>ncbiTaxonomy 27

#### Note

If more than two submitted dates are found, then the earliest date is returned. This script uses E-fetch, so retrievals to the genome and other database will not work.

#### Author(s)

Chris Stubben

#### See Also

[ncbiRelease](#page-24-1)

#### Examples

```
## Not run:
#Yersinia pestis reference sequences
ncbiSubmit("Yersinia pestis CO92[ORGN] AND refseq[FILTER]")
# Ebola virus - no patents or references
ebola<- ncbiSubmit("Ebolavirus[ORGN] NOT gbdiv_pat[PROP] NOT refseq[FILTER]")
head(ebola)
# a few early submissions may be missing
subset(ebola, is.na(submitted))
table(year(ebola$submit))
```
## End(Not run)

ncbiTaxonomy *NCBI taxonomy database*

#### Description

Search the Entrez taxonomy database at NCBI

#### Usage

```
ncbiTaxonomy(term, summary=TRUE)
```
#### Arguments

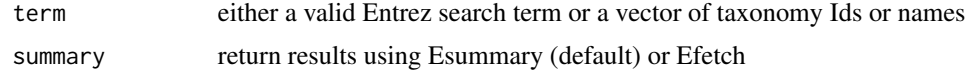

#### Details

This function uses either Esummary or Efetch to return taxonomy data from NCBI. The Efetch XML include parent ids and lineage tags not found in Esummary XML. The term may be also be a vector of taxonomy Ids (joined using a comma) or taxonomy names (joined using "OR").

28 plotby and the contract of the contract of the contract of the contract of the contract of the contract of the contract of the contract of the contract of the contract of the contract of the contract of the contract of

#### Value

a data.frame

#### Author(s)

Chris Stubben

#### References

NCBI taxonomy database <http://www.ncbi.nlm.nih.gov/sites/entrez?db=taxonomy>

#### See Also

[einfo](#page-3-1) for a list of fields in the taxonomy database.

#### Examples

```
## Not run:
ncbiTaxonomy("Yersinia pestis")
ncbiTaxonomy("Yersinia pestis", summary=FALSE)
ncbiTaxonomy(c("Bacillus anthracis", "Yersinia pestis"))
ncbiTaxonomy("cellular organisms[Next Level]")
# new Hantavirus species added in 2012
ncbiTaxonomy("Hantavirus[subtree] AND 2012[date] AND species[rank]")
# can also use Lineage field with esummary
ncbiTaxonomy("Necocli virus[Lineage]")
# compare to efetch results
ncbiTaxonomy (1145238, FALSE)
```

```
## End(Not run)
```
<span id="page-27-1"></span>plotby *Plot groups of genomes by release date*

#### **Description**

Plots the cumulative number of genomes by released date for different groups of genomes

#### Usage

```
plotby(x, groupby = "status", subset = NA, top = 5,
labels = FALSE, curdate=TRUE, abbrev = TRUE, flip = NA,
legend = "topleft", lbty = "o", lcol = 1, ltitle = NULL, lcex = 1,
lsort = TRUE, cex = 1, inset=0, ylim = NA, las = 1, lwd = 1, log = "",
xlab = "Release Date", ylab = "Genomes", type=l,
col = c("blue", "red", "green3", "magenta", "yellow"),
lty = 1:top, pch = c(15:18, 1:3), ...
```
<span id="page-27-0"></span>

#### plotby the contract of the contract of the contract of the contract of the contract of the contract of the contract of the contract of the contract of the contract of the contract of the contract of the contract of the con

#### Arguments

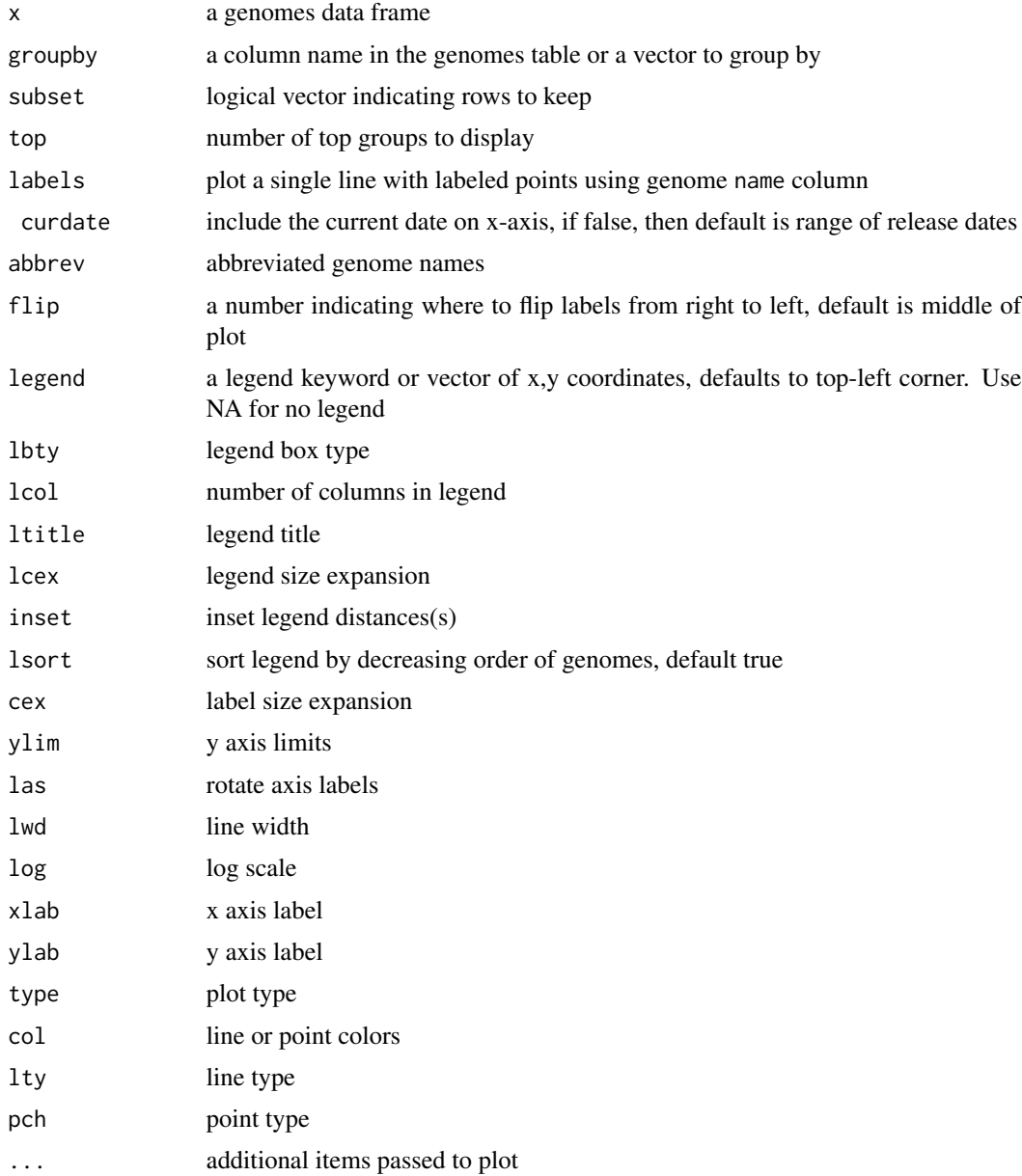

#### Details

Two different plot types are available. The default is to plot multiple lines, one for each group (like [matplot\)](#page-0-0). If labels=TRUE, then a single line is drawn with different labeled points for each group.

#### Value

A plot of released dates by group

#### <span id="page-29-0"></span>Author(s)

Chris Stubben

#### See Also

[plot.genomes](#page-14-1)

#### Examples

```
data(proks)
# default group is status
plotby(proks, top=2)
## groupby can be a vector
plotby(proks, genus(proks$name), log=y, lcex=.7)
# OR plot labels
```
plotby(proks, subset=name %like% Haemophilus influenzae\*, labels=TRUE, cex=.7, lbty=n)

print.genomes *Print genome tables*

#### Description

Print method for genome tables

#### Usage

```
## S3 method for class genomes
print(x, \ldots)
```
#### Arguments

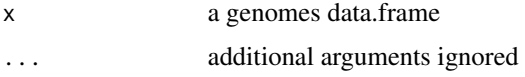

#### Details

Prints the first four columns and first five and last row of a genomes data.frame. To view all the columns in a genome table, you can either select fewer than 7 rows or convert the object to a data.frame(data.frame(proks))

#### Author(s)

Chris Stubben

#### <span id="page-30-0"></span>proks 31

#### Examples

```
data(proks)
proks
## full table printed if 6 rows or less
proks[1,]
```
proks *Prokaryotic genomes at NCBI*

#### Description

Prokaryotic genome sequencing projects at NCBI.

#### Usage

data(proks)

#### Format

A genomes data frame with observations on the following 20 variables.

acc BioProject id

name Organism name

status Complete, Assembly(=Scaffolds or contigs), SRA or No data

released First public sequence release

taxid Taxonomy id

acc BioProject Accession number

group Phylum

subgroup Class level

size Total length of DNA (Mb)

gc Percent GC (guanine or cytosine)

refseq Refseq chromosome sequence accessions

insdc GenBank chromosome sequence accessions

prefseq Refseq plasmid sequence accessions

pinsdc GenBank plasmid sequence accessions

wgs Four-letter Accession prefix followed by version

scaffolds Number of scaffolds/contigs

genes Number of genes

proteins Number of proteins

modified Last modification date

center Sequencing center

#### Source

downloaded from [ftp.ncbi.nlm.nih.gov/genomes/GENOME\\_REPORTS/prokaryotes.txt](ftp.ncbi.nlm.nih.gov/genomes/GENOME_REPORTS/prokaryotes.txt )

#### Examples

```
data(proks)
proks
#single row
t(proks[1,])
class(proks)
attributes(proks)[c("date","url")]
summary(proks)
## check for missing release dates
table2(proks$status, !is.na(proks$released), dnn=list("Status", "Released Date?"))
# table2(proks$status, !is.na(proks$wgs), dnn=list("Status", "Has WGS acc?"))
plot(proks)
plotby(proks, log=y, las=1, top=2)
hist(proks$size[proks$size<15], br=50, main="", col="blue", xlab="Size (Mb)")
## download recent table from NCBI
## Not run: update(proks)
```
<span id="page-31-1"></span>read.genemark *Read a GeneMark output file*

#### Description

Read a GeneMark HMM version 2.6 file from NCBI (version 3)

#### Usage

```
read.genemark(file)
```
#### Arguments

file GeneMark HMM file

#### Details

GeneMark HMM files are available from the NCBI genomes ftp directory, [ftp://ftp.ncbi.nih.](ftp://ftp.ncbi.nih.gov/genomes) [gov/genomes](ftp://ftp.ncbi.nih.gov/genomes).

#### Value

GRanges with 2 elementMetadata columns: id and class.

<span id="page-31-0"></span>

#### <span id="page-32-0"></span>read.gff 33

#### Note

Two GeneMark predictions are available from teh NCBI genomes ftp. This function currently reads the HMM version 2.6 files only

#### Author(s)

Chris Stubben

#### References

see <http://exon.gatech.edu> for details about GeneMark

#### See Also

[read.ncbi.ftp](#page-34-1)

#### Examples

```
file <- "ftp://ftp.ncbi.nih.gov/genomes/Bacteria/Yersinia_pestis_CO92_uid57621/NC_003132.GeneMarkHMM-2.6r"
x <-read.genemark(file)
x
metadata(x)
```
<span id="page-32-1"></span>read.gff *Read a GFF file from NCBI*

#### Description

Read a GFF file from NCBI genomes ftp (version 3)

#### Usage

```
read.gff(file, locus.tags = TRUE, nrows = -1)
```
#### Arguments

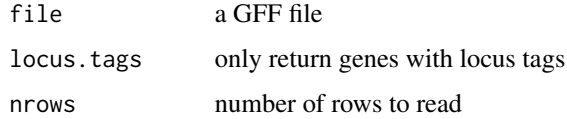

#### Details

GFF files are available from the NCBI genomes ftp directory, <ftp://ftp.ncbi.nih.gov/genomes>.

#### Value

GRanges with 4 elementMetadata columns: locus, feature, description and gene name. If all rows are returned (locus. tags=FALSE), then score, phase and tags are included. The seqid and source are saved in metadata.

#### Note

By default, the GFF file is parsed to return only features with locus\_tag keys. Gene types, products and names are assigned from child records by matching Parent tags.

The function is intended to load GFF files from NCBI only. GFF files from other sources have not been tested and may not parse.

#### Author(s)

Chris Stubben

#### References

see <http://www.sequenceontology.org/gff3.shtml> for details about Generic Feature Format

#### See Also

[read.ncbi.ftp](#page-34-1)

#### Examples

```
file<-"ftp://ftp.ncbi.nih.gov/genomes/Bacteria/Yersinia_pestis_CO92_uid57621/NC_003132.gff"
 x <-read.gff(file)
 x
metadata(x)
```
<span id="page-33-1"></span>read.glimmer *Read a Glimmer output file*

#### Description

Read a Glimmer3 gene output file from NCBI

#### Usage

```
read.glimmer(file)
```
#### Arguments

file Glimmer3 file

<span id="page-33-0"></span>

#### <span id="page-34-0"></span>read.ncbi.ftp 35

#### Details

Glimmer files are available from the NCBI genomes ftp directory, [ftp://ftp.ncbi.nih.gov/](ftp://ftp.ncbi.nih.gov/genomes) [genomes](ftp://ftp.ncbi.nih.gov/genomes).

#### Value

GRanges with 3 elementMetadata columns: id, frame and score

#### Author(s)

Chris Stubben

#### References

Details about Glimmer3 are available at <http://www.cbcb.umd.edu/software/glimmer>

#### See Also

[read.ncbi.ftp](#page-34-1)

#### Examples

```
file<-"ftp://ftp.ncbi.nih.gov/genomes/Bacteria/Yersinia_pestis_CO92_uid57621/NC_003132.Glimmer3"
x <-read.glimmer(file)
x
metadata(x)
table(values(x)$frame)
```
<span id="page-34-1"></span>read.ncbi.ftp *Read files from the NCBI genomes FTP*

#### Description

Read files from the NCBI genomes FTP

#### Usage

```
read.ncbi.ftp(org, filePattern = "ptt$|rnt$", ftp = "genomes/Bacteria", ...)
```
#### Arguments

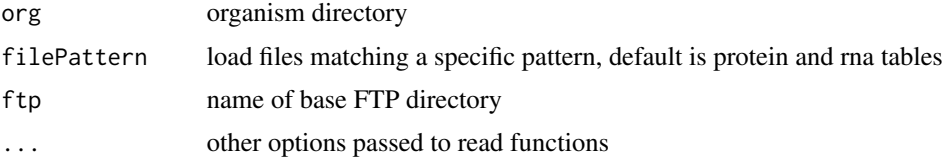

#### <span id="page-35-0"></span>Details

This function reads files in the genomes FTP and loads sequence files (faa=protein, fna=genone, ffn=gene, frn=rna) using Biostring functions or converts coordinate files (gff, ptt, rnt, GeneMarkHMM, Glimmer, Prodigal) to GRanges

#### Value

a Biostring or GRanges object

#### Note

Does not read asn, gbk, val, GeneMark 2.5 and rpt files. Use ftp = "genbank/genomes/Bacteria" for genbank submissions

#### Author(s)

Chris Stubben

#### See Also

[read.gff](#page-32-1), [read.ptt](#page-37-1), [read.genemark](#page-31-1), [read.glimmer](#page-33-1), [read.prodigal](#page-35-1)

#### Examples

```
## Not run:
# list organism directories
ftp<-"ftp.ncbi.nih.gov/genomes/Bacteria"
ftpList(ftp)
read.ncbi.ftp(org) # Protein and rna tables
read.ncbi.ftp(org, "Prod") # Prodigal annotations
read.ncbi.ftp(org, "gff") # GFF
read.ncbi.ftp(org, "fna") # Genome sequences
read.ncbi.ftp(org, "313.*ffn") # Plasmid genes
```
## End(Not run)

<span id="page-35-1"></span>read.prodigal *Read a Prodigal gene finding output file*

#### Description

Read a gff formatted Prodigal gene output file from NCBI (version 2.5)

#### read.prodigal 37

#### Usage

read.prodigal(file, allScores = FALSE)

#### Arguments

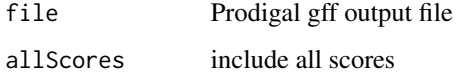

#### Details

Prodigal output files are available from the NCBI genomes ftp directory, [ftp://ftp.ncbi.nih.](ftp://ftp.ncbi.nih.gov/genomes) [gov/genomes](ftp://ftp.ncbi.nih.gov/genomes).

#### Value

GRanges with 7 elementMetadata columns: id, partial flag for genes continuing off the edge of a contig, start codon, RBS motif, RBS spacer, coding potential/score and start score.

If allScores is TRUE, then four additional score columns are included: total score (sum of coding and start score) and RBS motif score, upstream region score, and codon type score (which usually sum to start score). See the README file in the Prodigal distribution for complete details.

#### Author(s)

Chris Stubben

#### References

Prodigal is a microbial gene finding program developed at University of Tennessee and Oak Ridge National Laboratory. See <http://prodigal.ornl.gov> for details

#### See Also

[read.ncbi.ftp](#page-34-1)

```
file<-"ftp://ftp.ncbi.nih.gov/genomes/Bacteria/Yersinia_pestis_CO92_uid57621/NC_003143.Prodigal-2.50"
x <-read.prodigal(file)
x
metadata(x)
table2(values(x)$start_type)
table2(values(x)$rbs_motif)
hist(values(x)$sscore, br=40, col="blue", main="", xlab="Start score")
```
<span id="page-37-1"></span><span id="page-37-0"></span>

Read a protein or RNA table from NCBI genomes ftp.

#### Usage

read.ptt(file)

#### Arguments

file a protein table

#### Details

Protein and RNA table (\*.ptt and \*/rnt) are available in the NCBI genomes ftp directory at [ftp:](ftp://ftp.ncbi.nih.gov/genomes) [//ftp.ncbi.nih.gov/genomes](ftp://ftp.ncbi.nih.gov/genomes)

#### Value

GRanges with 6 elementMetadata columns including locus tag id, length (aa), genbank ID, gene name, cog id and product.

#### Note

Protein tables downloaded from Entrez Genome overview pages have a different format

#### Author(s)

Chris Stubben

#### See Also

[read.ptt](#page-37-1)

```
file<-"ftp://ftp.ncbi.nih.gov/genomes/Bacteria/Yersinia_pestis_CO92_uid57621/NC_003143.ptt"
x <-read.ptt(file)
x
table2(substr(values(x)$cog, 1,7), n=6)
```
<span id="page-38-1"></span><span id="page-38-0"></span>

Extracts the species name from a scientific name

#### Usage

species(x, abbrev=FALSE, epithet=FALSE)

#### Arguments

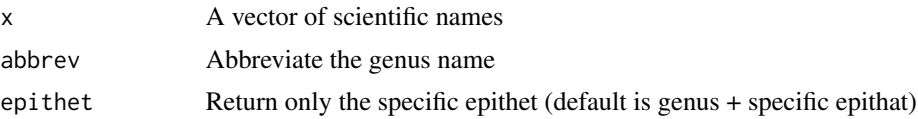

#### Details

Returns the species name. For candidate species labeled *Candidatus*, the qualifier is not included

#### Value

A vector of species names

#### Author(s)

Chris Stubben

#### See Also

[genus](#page-17-1)

```
species("Bacillus anthracis Ames")
species("Bacillus anthracis Ames", abbrev=TRUE)
species("Bacillus anthracis Ames", epithet=TRUE)
data(proks)
x <- table2(species(proks$name))[1:10,]
dotchart(rev(x), xlab="Genomes", pch=16)
## abbreviate genus name
x <- subset(proks, name %like% Bacillus*)
x <- table2(species(x$name))[1:10, ]
names(x) <- species(names(x), TRUE)
dotchart(rev(x), xlab=expression(italic(Bacillus) ~genomes), pch=16)
```
<span id="page-39-0"></span>

Formats the output of [table](#page-0-0) into an matrix ordered by total counts in descending order

#### Usage

 $table2(..., n = 10)$ 

#### Arguments

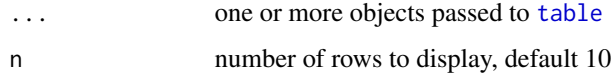

#### Details

Currently limited to 1 or 2 dimensional table arrays.

#### Value

A matrix, sorted by total counts in descending order. Any rows or columns with zero counts are also removed from the matrix.

#### Author(s)

Chris Stubben

#### See Also

[table](#page-0-0)

```
data(euks)
table(euks$subgroup)
table2(euks$subgroup)
## to display all rows, use NA or a large number...
table2(euks$subgroup, n=100)
# 2-d table
table2(euks$group, year(euks$released))
```
<span id="page-40-0"></span>

Viral reference genome sequencing projects at NCBI

#### Usage

data(virus)

#### Format

A genomes data frame with the following 13 variables.

acc BioProject id name Organism name status Highest level of assembly; Complete, SRA or No data released First public sequence release taxid Taxonomy id acc BioProject Accession number group Phylum subgroup Class level size Total length of DNA (Mb) gc Percent GC (guanine or cytosine) host Natural host of a virus segments Number of segments genes Number of genes proteins Number of proteins modified Sequence modification date

#### Details

Includes only data represented in the RefSeq dataset.

#### Source

downloaded from [ftp.ncbi.nlm.nih.gov/genomes/GENOME\\_REPORTS/viruses.txt](ftp.ncbi.nlm.nih.gov/genomes/GENOME_REPORTS/viruses.txt)

#### <span id="page-41-0"></span>Examples

```
data(virus)
plot(virus)
summary(virus)
table(virus$segments)
table2(virus$host)
## most common phages
table2(species(grep("phage", virus$name, value=TRUE)))
## Not run:
# TABLE only includes RefSeq genomes - see ncbiGenome for links
subset(virus, name=="Nipah virus")
ncbiGenome(Nipah virus[ORGN])
```
## End(Not run)

#### year *Parse a date string*

#### Description

Parses the year or month from a date

#### Usage

year(x) month(x)

#### Arguments

x a date

#### Details

```
functions are a shortcut for as.numeric(format.Date(x, "%Y"))
```
#### Value

the year or month

#### Author(s)

Chris Stubben

year 43

```
data(proks)
table(year(proks$released))
# just complete genomes
table(year(proks$released[proks$status=="Complete"]))
```
# <span id="page-43-0"></span>Index

∗Topic color image2 , [19](#page-18-0) ∗Topic datasets euks , [11](#page-10-0) proks , [31](#page-30-0) virus , [41](#page-40-0) ∗Topic file ftpList , [12](#page-11-0) read.genemark, [32](#page-31-0) read.gff, [33](#page-32-0) read.glimmer , [34](#page-33-0) read.ncbi.ftp, [35](#page-34-0) read.prodigal, [36](#page-35-0) read.ptt , [38](#page-37-0) ∗Topic hplot genomes-lines , [14](#page-13-0) genomes-plot , [15](#page-14-0) plotby , [28](#page-27-0) ∗Topic manip like , [20](#page-19-0) ∗Topic methods doublingTime , [2](#page-1-0) efetch , [3](#page-2-0) einfo , [4](#page-3-0) elink , [5](#page-4-0) ena , [6](#page-5-0) enaParse , [8](#page-7-0) esearch , [9](#page-8-0) esummary , [10](#page-9-0) genomes-summary, [16](#page-15-0) genomes-update , [17](#page-16-0) genus , [18](#page-17-0) ncbiGenome , [21](#page-20-0) ncbiNucleotide , [22](#page-21-0) ncbiProject , [23](#page-22-0) ncbiPubmed , [24](#page-23-0) ncbiRelease , [25](#page-24-0) ncbiSubmit , [26](#page-25-0) ncbiTaxonomy , [27](#page-26-0)

print.genomes, $30$ species , [39](#page-38-0) table2 , [40](#page-39-0) year , [42](#page-41-0) ∗Topic package genomes , [13](#page-12-0) %like% *(*like *)* , [20](#page-19-0) cut , *19* <code>doublingTime,  $2$ </code> efetch, [3](#page-2-0) einfo , [4](#page-3-0) , *5* , *28* elink , [5](#page-4-0) ena , [6](#page-5-0) , *8* enaParse , *7* , [8](#page-7-0) esearch , *5* , [9](#page-8-0) esummary , [10](#page-9-0) euks , [11](#page-10-0) ftpList , [12](#page-11-0) genomes , [13](#page-12-0) genomes-lines , [14](#page-13-0) genomes-plot, [15](#page-14-0) genomes-summary, [16](#page-15-0) genomes-update , [17](#page-16-0) genus , [18](#page-17-0) , *39* glob2rx , *20, 21* grep , *20, 21* image , *20* image2 , [19](#page-18-0) like , [20](#page-19-0) lines.genomes *(*genomes-lines *)* , [14](#page-13-0) matplot , *29* month *(*year *)* , [42](#page-41-0) ncbiGenome , [21](#page-20-0) , *22* , *24*

#### INDEX 45

ncbiNucleotide , [22](#page-21-0) ncbiProject , [23](#page-22-0) ncbiPubmed , [24](#page-23-0) ncbiRelease , [25](#page-24-0) , *27* ncbiSubmit , [26](#page-25-0) ncbiTaxonomy , [27](#page-26-0) plot.genomes , *16* , *30* plot.genomes *(*genomes-plot *)* , [15](#page-14-0) plotby , *14, 15* , [28](#page-27-0) print.genomes , [30](#page-29-0) proks , [31](#page-30-0) read.genemark , [32](#page-31-0) , *36* read.gff , [33](#page-32-0) , *36* read.glimmer , [34](#page-33-0) , *36* read.ncbi.ftp , *33, 34* , [35](#page-34-0) , *35* , *37* read.prodigal , [36](#page-35-0) , *36* read.ptt , *36* , [38](#page-37-0) , *38* species, 18, [39](#page-38-0) subset , *20, 21* summary.genomes *(*genomes-summary *)* , [16](#page-15-0) system.file , *17* table , *40* table2 , [40](#page-39-0) update.genomes *(*genomes-update *)* , [17](#page-16-0)

virus , [41](#page-40-0)

year , [42](#page-41-0)